МИНИСТЕРСТВО НАУКИ И ВЫСШЕГО ОБРАЗОВАНИЯ РОССИЙСКОЙ ФЕДЕРАЦИИ Федеральное государственное бюджетное образовательное учреждение высшего образования «КУБАНСКИЙ ГОСУДАРСТВЕННЫЙ УНИВЕРСИТЕТ» Факультет компьютерных технологий и прикладной математики

IDEA SKAPILO  $\text{polyRec}$  работно учебной работе, качеству образования – первый проректор  $\mathbb{R}^n$  . Xarypob T.A. подпис

«29» мая 2020 г.

# **РАБОЧАЯ ПРОГРАММА ДИСЦИПЛИНЫ (МОДУЛЯ) Б1.В.ДВ.01.01 ОСНОВЫ КОМПЬЮТЕРНОЙ ГРАФИКИ**

Направление подготовки/специальность *01.03.02 Прикладная математика и информатика*

Направленность (профиль) / специализация *Программирование и информационные технологии*

Форма обучения *очная*

Квалификация *бакалавр*

Краснодар 2020

Рабочая программа дисциплины «Основы компьютерной графики» составлена в соответствии с федеральным государственным образовательным стандартом высшего образования (ФГОС ВО) по направлению подготовки / специальности 01.03.02 Прикладная математика и информатика

Программу составил(и): В.В. Подколзин, доцент, канд. физ.-мат. наук и подпись подпись И.О. Фамилия, должность, ученая степень, ученое звание

О.В. Гаркуша, доцент, канд. физ.-мат. наук, доцент И.О. Фамилия, должность, ученая степень, ученое звание подпись

Рабочая программа дисциплины «Основы компьютерной графики» утверждена на заседании кафедры информационных технологий протокол № 18 от «06» мая 2020 г.

И. о. зав. кафедрой (разработчика) О.В. Гаркуша фамилия, инициалы подпись

Рабочая программа обсуждена на заседании кафедры утверждена на заседании кафедры информационных технологий протокол № 18 от «06» мая 2020 г.

И. о. зав. кафедрой (выпускающей) О.В. Гаркуша фамилия, инициалы полпись

Утверждена на заседании учебно-методической комиссии факультета компьютерных технологий и прикладной математики протокол  $\mathbb{N}^{\circ}$  2 от «22» мая 2020г.

Председатель УМК факультета Коваленко А.В \_\_\_\_\_\_\_\_\_\_\_\_\_\_\_

фамилия, инициалы подпись

Рецензенты:

Рубцов Сергей Евгеньевич, кандидат физико-математических наук, доцент кафедры математического моделирования ФГБГОУ «КубГУ»

Бегларян Маргарита Евгеньевна, кандидат физико-математических наук, доцент, заведующий кафедрой СГЕНД СКФ ФГБОУ ВО «Российский государственный университет правосудия»

#### 1 Цели и задачи изучения дисциплины.

#### 1.1 Цель освоения дисциплины.

Пелью лиспиплины является формирование современных теоретических знаний, приобретение умений и навыков, позволяющих владеть на практике основными приемами и методами технологий программирования компьютерной графики.

Содержательное наполнение дисциплины обусловлено общими задачами в подготовке бакалавра.

Научной основой для построения программы данной дисциплины является теоретико-прагматический подход в обучении.

#### 1.2 Задачи дисциплины.

Основными задачами дисциплины являются:

- Изучение математических основ компьютерной графики;
- Изучения алгоритмических основ компьютерной графики;

- Разработка и применение современных математических методов и алгоритмов для решения задач моделирования и реализации новых систем и объектов компьютерной графики.

#### 1.3 Место дисциплины в структуре образовательной программы.

Дисциплина «Компьютерная графика» относится к вариативной части Блока 1 "Лиспиплины (молули)" учебного плана.

Дисциплина «Компьютерная графика» является логически и содержательнометодически связана с такими дисциплинами как «Языки программирования и методы трансляции», «Основы информатики», «Программирование в СВП Delphi». Входными знаниями для освоения данной дисциплины являются знания, умения и опыт, накопленный студентами в процессе изучения дисциплины «Основы информатики», «Языки программирования и методы трансляции».

# 1.4 Перечень планируемых результатов обучения по дисциплине, соотнесенных с планируемыми результатами освоения образовательной программы.

Изучение данной учебной дисциплины направлено на формирование у обучающихся профессиональных компетенций (ПК)

1. Знать основные математические модели и алгоритмические решения задач компьютерной графики;

2. Знать основные программные решения задач компьютерной графики;

3. Уметь применять на практике алгоритмические и программные решения задач компьютерной графики;

- 4. Уметь получать на практике решения в области программного обеспечения;
- 5. Уметь работать с библиотекой OpenGLдля разработки алгоритмических решений в компьютерной графике;
- 6. Владеть основными алгоритмами компьютерной графики;
- 7. Владеть основными приемами алгоритмических и программных решений в области практических задач компьютерной графики.

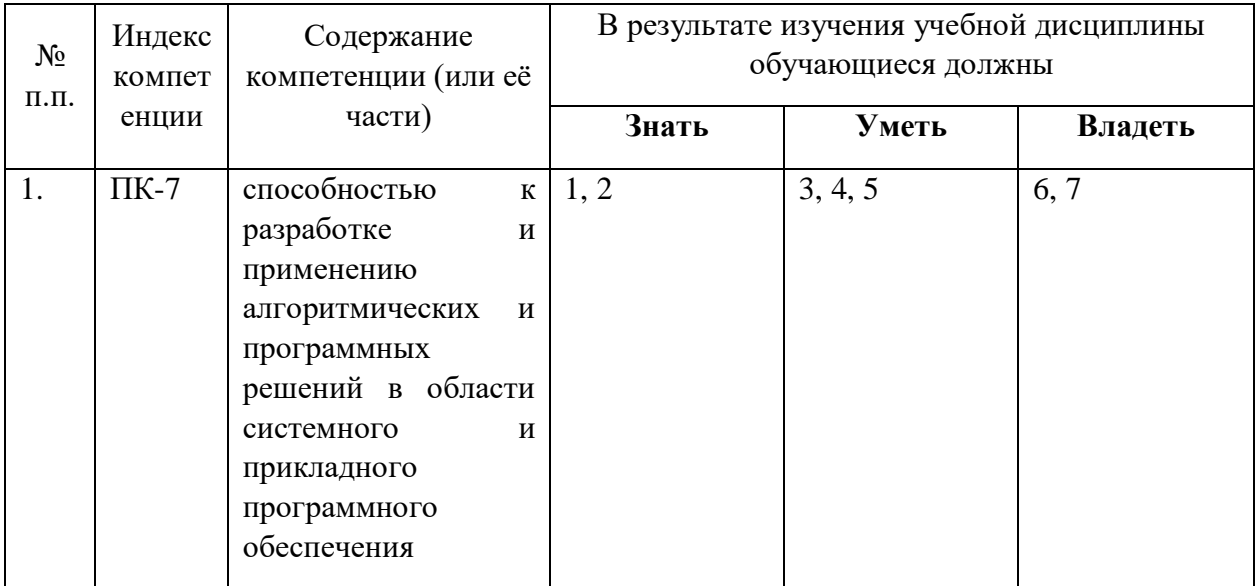

# 2. Структура и содержание дисциплины.

# 2.1 Распределение трудоёмкости дисциплины по видам работ.

Общая трудоёмкость дисциплины составляет 2зач.ед. (72 часа), их распределение по видам работ представлено в таблице<br>(для студентов ОФО).

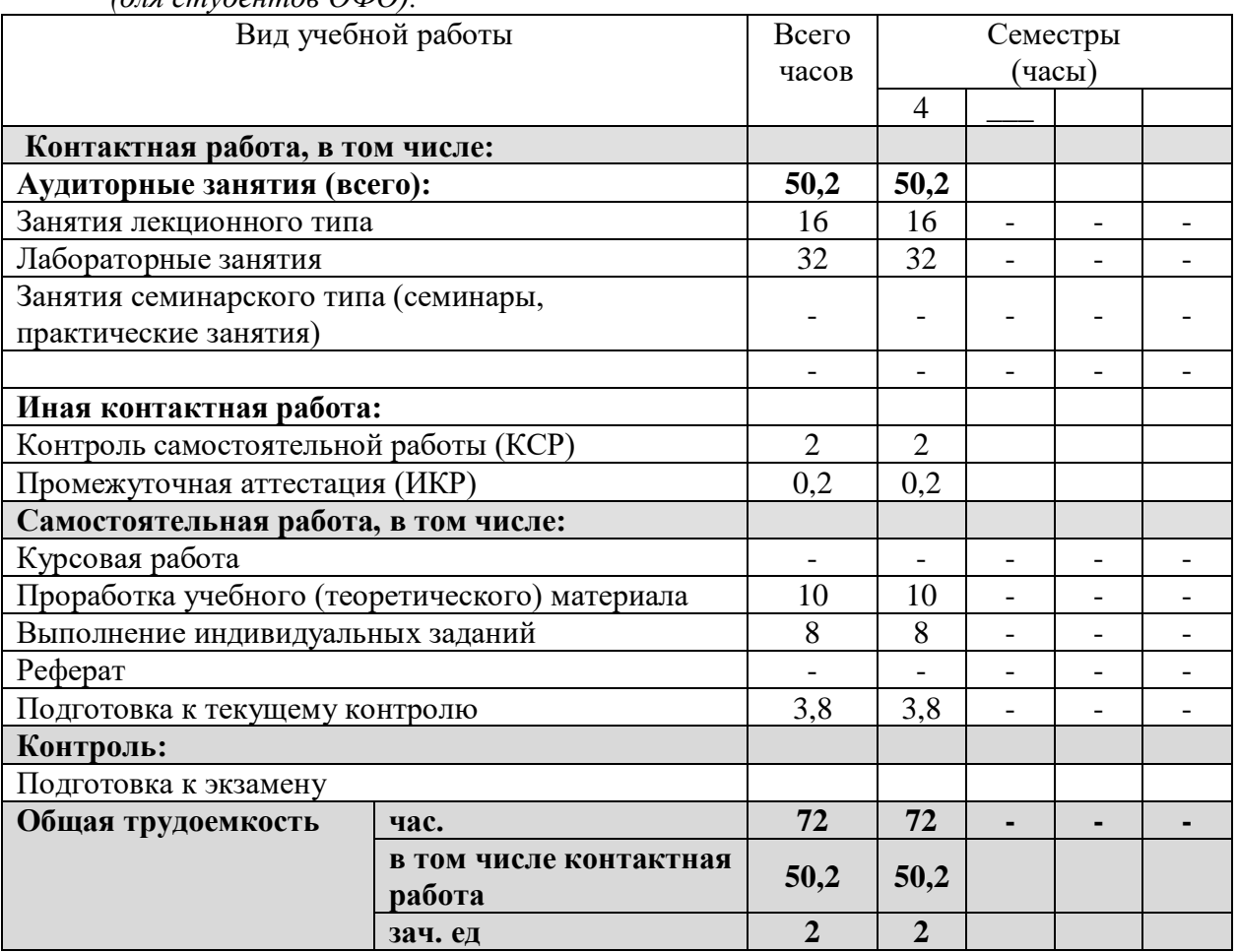

# **2.2 Структура дисциплины:**

Распределение видов учебной работы и их трудоемкости по разделам дисциплины. Разделы дисциплины, изучаемые в 4 семестре *(очная форма)*

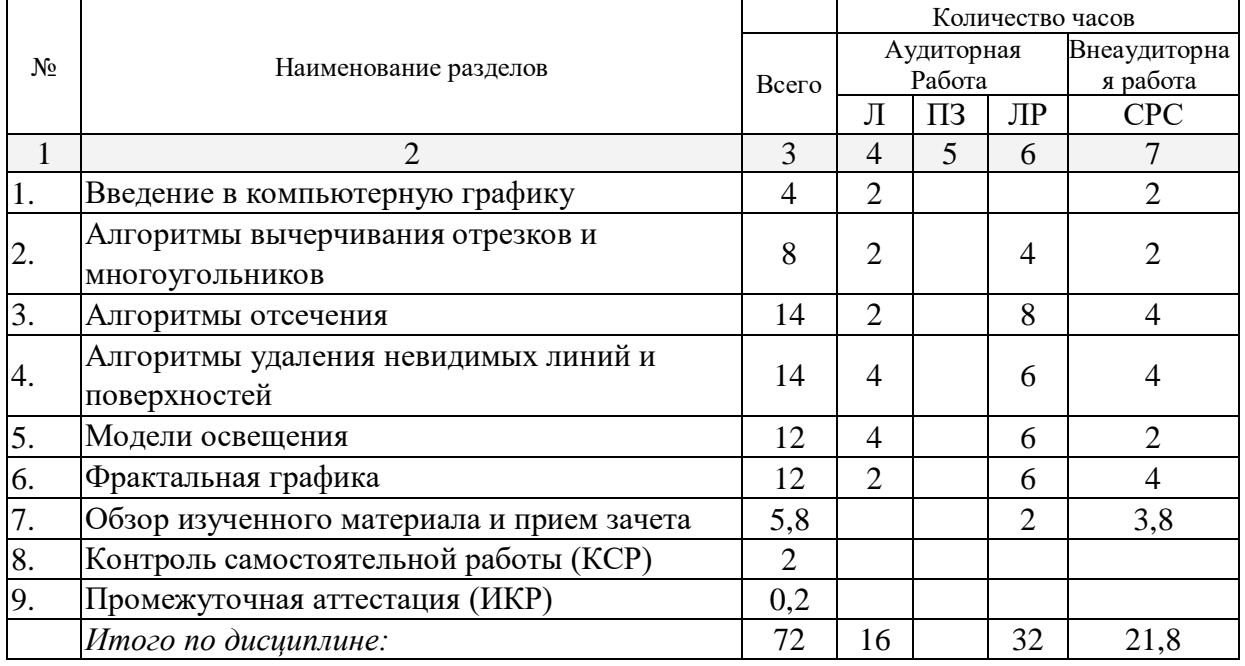

Примечание: Л – лекции, ПЗ – практические занятия / семинары, ЛР – лабораторные занятия, КСР – контролируемая самостоятельная работа, СРС – самостоятельная работа студента

# **Вид промежуточной аттестации**: зачёт

# **2.3 Содержание разделов дисциплины: 2.3.1 Занятия лекционного типа.**

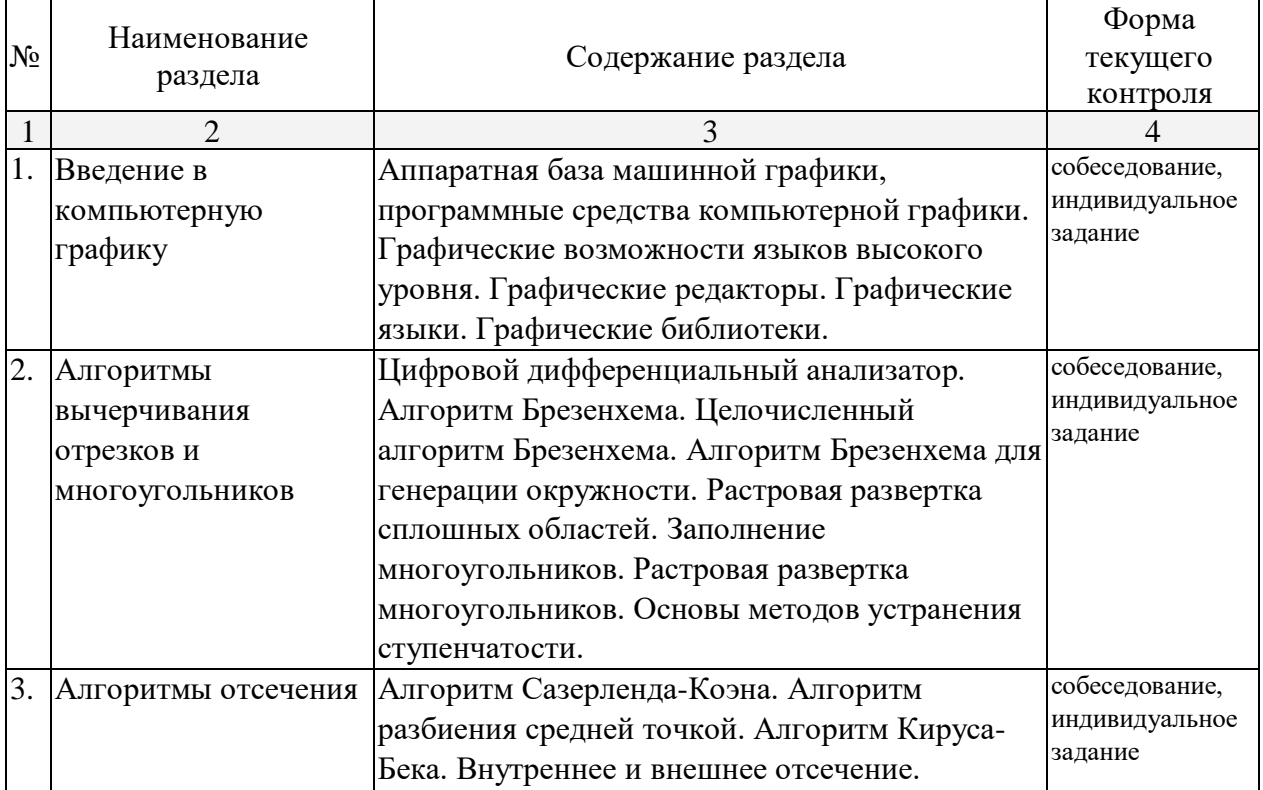

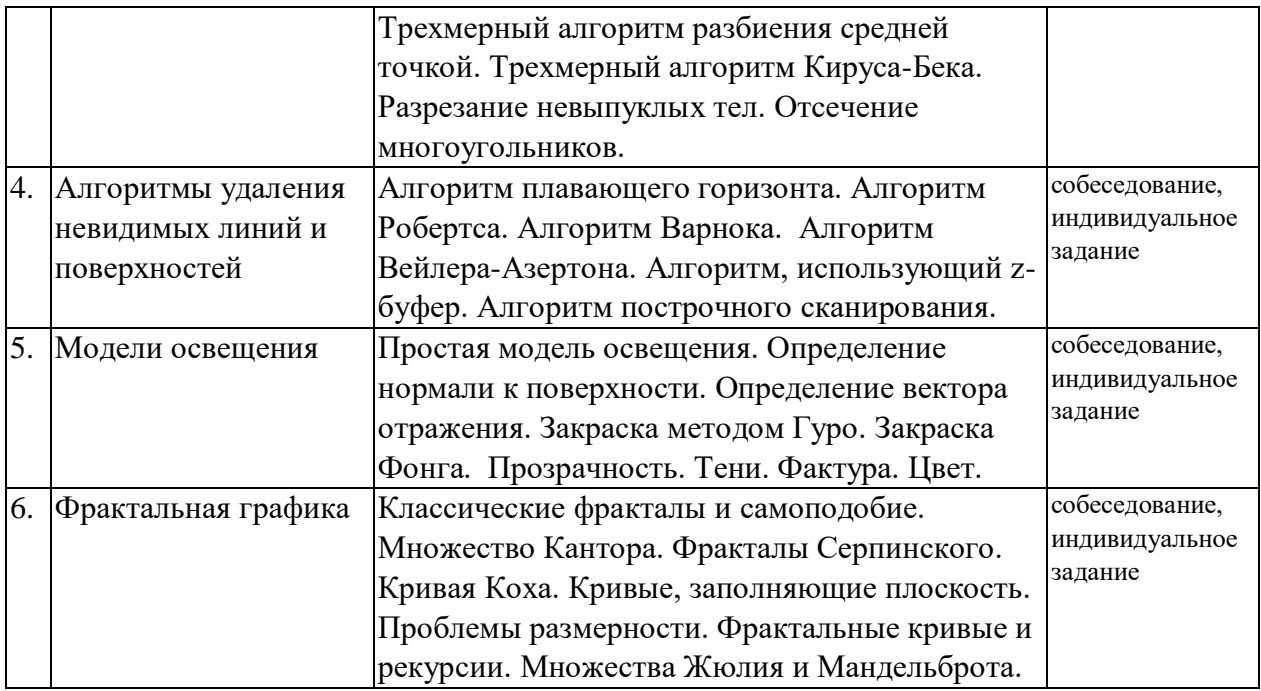

**2.3.2 Занятия семинарского типа – не предусмотрены.**

# **2.3.3 Лабораторные занятия.**

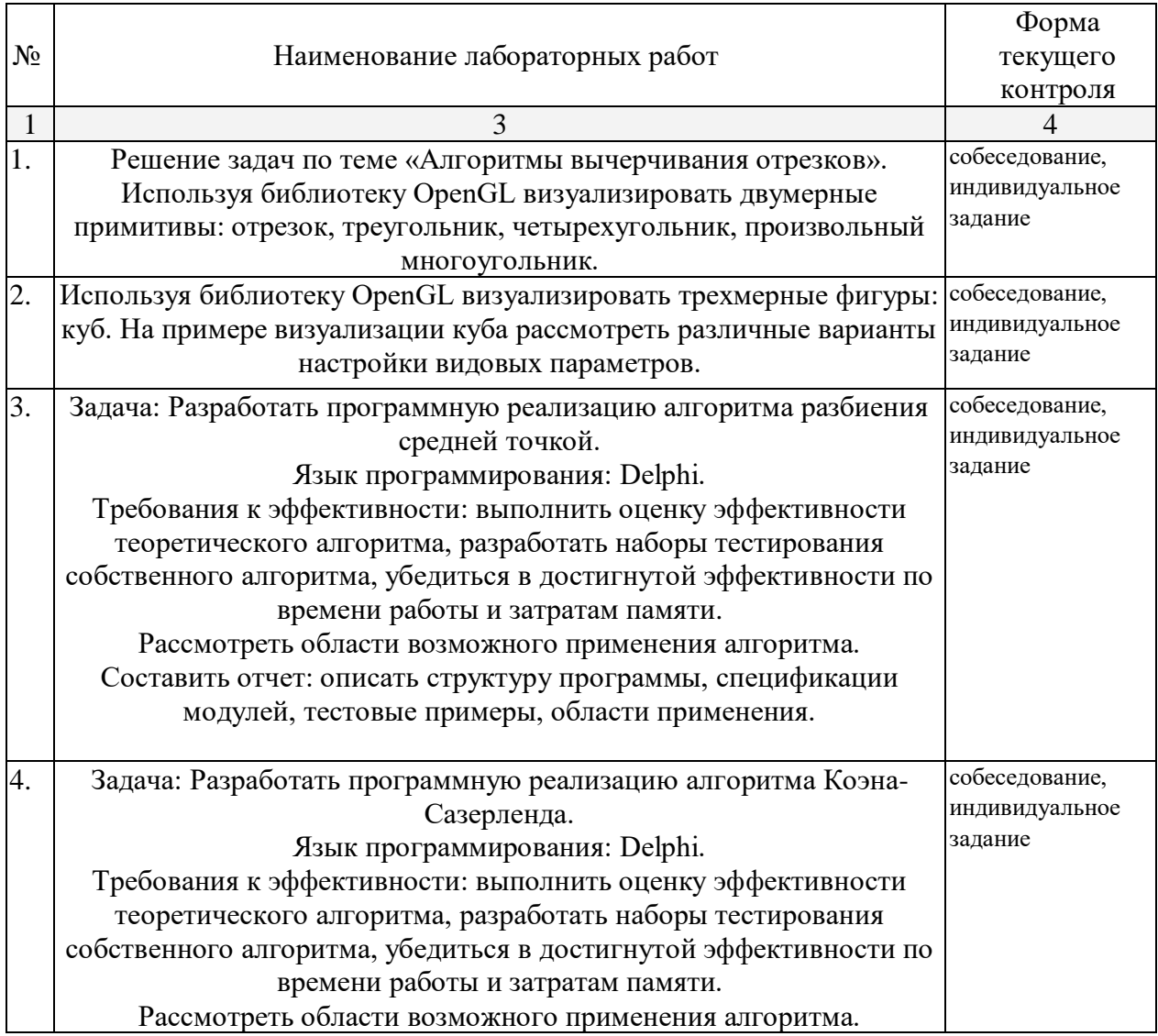

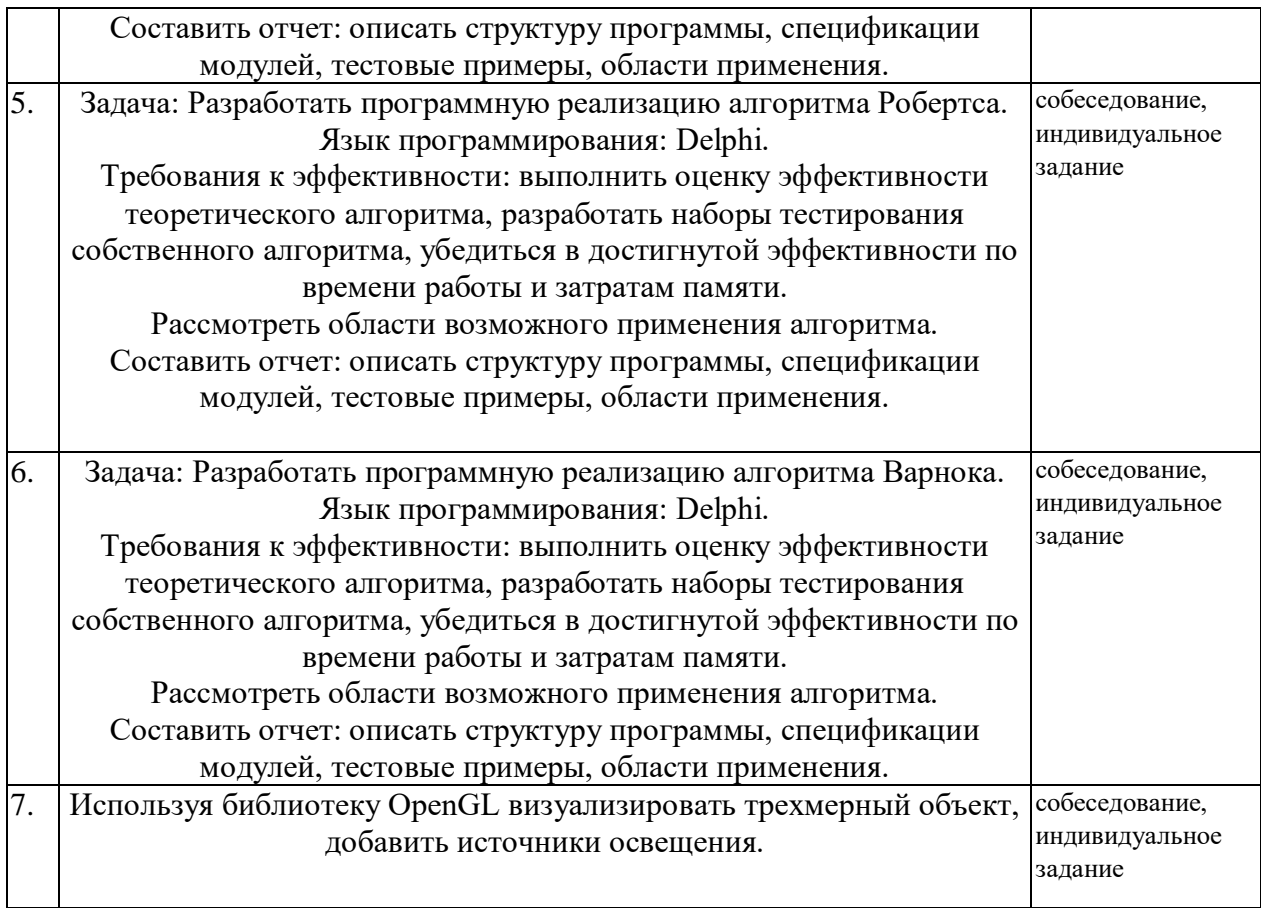

# **2.3.4 Курсовые работы – не предусмотрены**

# **2.4 Перечень учебно-методического обеспечения для самостоятельной работы обучающихся по дисциплине**

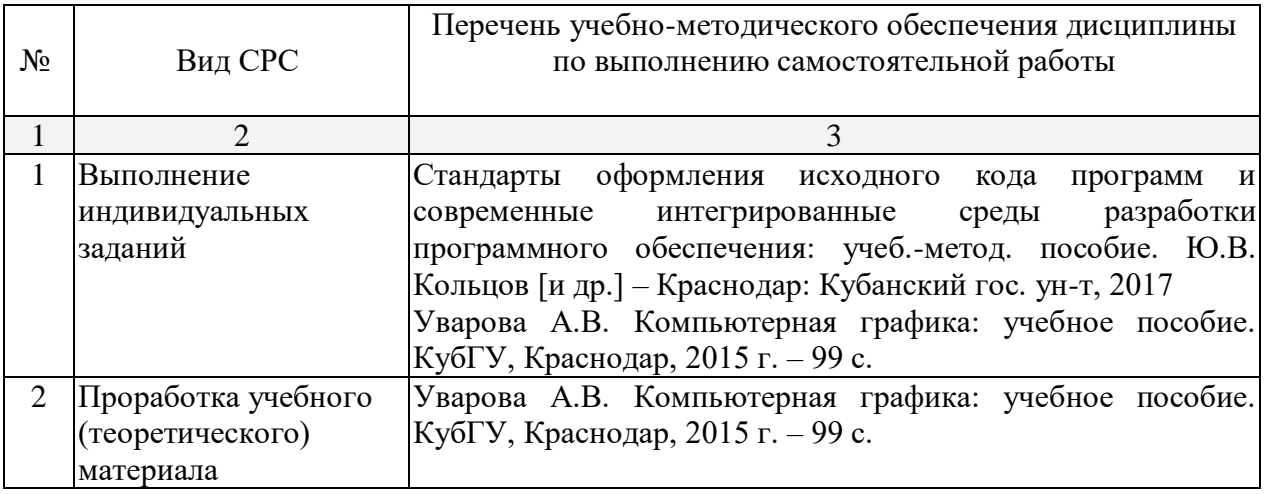

# **3. Образовательные технологии.**

В соответствии с требованиями ФГОС в программа дисциплины предусматривает использование в учебном процессе следующих образовательные технологии: чтение лекций с использованием мультимедийных технологий; метод малых групп, разбор практических задач и кейсов.

При обучении используются следующие образовательные технологии:

− Технология коммуникативного обучения – направлена на формирование коммуникативной компетентности студентов, которая является базовой, необходимой для адаптации к современным условиям межкультурной коммуникации.

− Технология разноуровневого (дифференцированного) обучения – предполагает осуществление познавательной деятельности студентов с учётом их индивидуальных способностей, возможностей и интересов, поощряя их реализовывать свой творческий потенциал. Создание и использование диагностических тестов является неотъемлемой частью данной технологии.

− Технология модульного обучения – предусматривает деление содержания дисциплины на достаточно автономные разделы (модули), интегрированные в общий курс.

− Информационно-коммуникационные технологии (ИКТ) - расширяют рамки образовательного процесса, повышая его практическую направленность, способствуют интенсификации самостоятельной работы учащихся и повышению познавательной активности. В рамках ИКТ выделяются 2 вида технологий:

− Технология использования компьютерных программ – позволяет эффективно дополнить процесс обучения языку на всех уровнях.

− Интернет-технологии – предоставляют широкие возможности для поиска информации, разработки научных проектов, ведения научных исследований.

− Технология индивидуализации обучения – помогает реализовывать личностноориентированный подход, учитывая индивидуальные особенности и потребности учащихся.

− Проектная технология – ориентирована на моделирование социального взаимодействия учащихся с целью решения задачи, которая определяется в рамках профессиональной подготовки, выделяя ту или иную предметную область.

− Технология обучения в сотрудничестве – реализует идею взаимного обучения, осуществляя как индивидуальную, так и коллективную ответственность за решение учебных задач.

− Игровая технология – позволяет развивать навыки рассмотрения ряда возможных способов решения проблем, активизируя мышление студентов и раскрывая личностный потенциал каждого учащегося.

− Технология развития критического мышления – способствует формированию разносторонней личности, способной критически относиться к информации, умению отбирать информацию для решения поставленной задачи.

Комплексное использование в учебном процессе всех вышеназванных технологий стимулируют личностную, интеллектуальную активность, развивают познавательные процессы, способствуют формированию компетенций, которыми должен обладать будущий специалист.

Основные виды интерактивных образовательных технологий включают в себя:

− работа в малых группах (команде) - совместная деятельность студентов в группе под руководством лидера, направленная на решение общей задачи путём творческого сложения результатов индивидуальной работы членов команды с делением полномочий и ответственности;

− проектная технология - индивидуальная или коллективная деятельность по отбору, распределению и систематизации материала по определенной теме, в результате которой составляется проект;

− анализ конкретных ситуаций - анализ реальных проблемных ситуаций, имевших место в соответствующей области профессиональной деятельности, и поиск вариантов лучших решений;

− развитие критического мышления – образовательная деятельность, направленная на развитие у студентов разумного, рефлексивного мышления, способного выдвинуть новые идеи и увидеть новые возможности.

Подход разбора конкретных задач и ситуаций широко используется как преподавателем, так и студентами во время лекций, лабораторных занятий и анализа результатов самостоятельной работы. Это обусловлено тем, что при исследовании и решении каждой конкретной задачи имеется, как правило, несколько методов, а это требует разбора и оценки целой совокупности конкретных ситуаций.

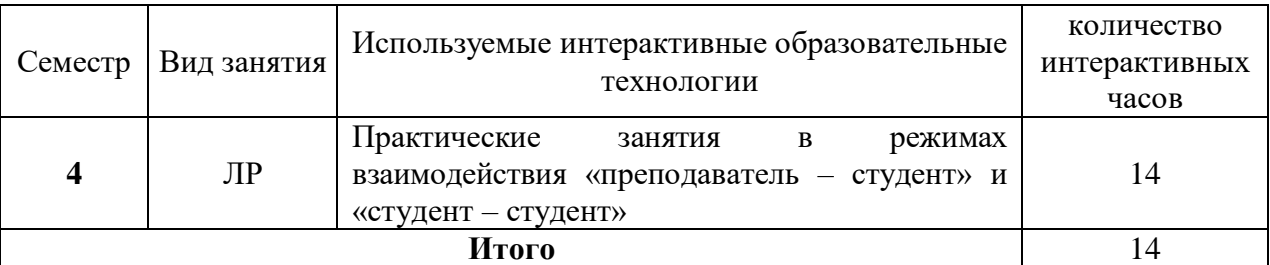

Темы, задания и вопросы для самостоятельной работы призваны сформировать навыки поиска информации, умения самостоятельно расширять и углублять знания, полученные в ходе лекционных и практических занятий.

Подход разбора конкретных ситуаций широко используется как преподавателем, так и студентами при проведении анализа результатов самостоятельной работы.

Для лиц с ограниченными возможностями здоровья предусмотрена организация консультаций с использованием электронной почты.

Для лиц с нарушениями зрения:

– в печатной форме увеличенным шрифтом,

– в форме электронного документа.

Для лиц с нарушениями слуха:

– в печатной форме,

– в форме электронного документа.

Для лиц с нарушениями опорно-двигательного аппарата:

– в печатной форме,

– в форме электронного документа.

Для лиц с ограниченными возможностями здоровья предусмотрена организация консультаций с использованием электронной почты.

Данный перечень может быть конкретизирован в зависимости от контингента обучающихся.

# **4. Оценочные средства для текущего контроля успеваемости и промежуточной аттестации.**

**4.1 Фонд оценочных средств для проведения текущего контроля.**

Перечень задач текущего контроля по темам:

Задачи по теме «Алгоритмы вычерчивания отрезков и многоугольников»

1. Построить график функции у= $\frac{x}{|x|}$  $\frac{x^3 - 4x^2 + 3x}{x^3 - 4}$ . По нажатию клавиш изменять режим

отображения: точками или линиями.

2. Построить график функции  $y = x^2 - 2x - |x^2 + x - 1|$ . По нажатию клавиш изменять режим отображения: точками или линиями.

- 3. Построить график функции у= $\frac{1}{x-2}+1$  $\frac{1}{-}$  $\left| \frac{1}{x-2} + 1 \right|$ . По нажатию клавиш изменять режим отображения: точками или линиями.
- 4. Построить график функции  $y=2^{ctgx}$ . По нажатию клавиш изменять режим отображения: точками или линиями.
- 5. Построить график функции  $y = \sqrt{x} \sqrt{1-x}$ . По нажатию клавиш изменять режим отображения: точками или линиями.
- 6. Построить график функции y=x\*sinx. По нажатию клавиш изменять режим отображения: точками или линиями.
- 7. Построить график функции y= 2  $2x^2 - 2x + \frac{3}{x}$ 1  $x^2 - 2x +$ . По нажатию клавиш изменять режим

отображения: точками или линиями.

- 8. Построить график функции y=2<sup>arcsin *x*</sup>. По нажатию клавиш изменять режим отображения: точками или линиями.
- 9. Построить график функции у=2<sup>2*x*2−*x*−2. По нажатию клавиш изменять режим</sup> отображения: точками или линиями.
- 10. Построить график функции y=  $4x^2 - 8x + 3$ 9 1<sup>4x-зх+з</sup> . По нажатию клавиш изменять режим отображения: точками или линиями.
- 11. Написать программу, которая демонстрирует движение прямоугольника по диагоналям: из левого верхнего угла – в правый нижний, а затем из правого верхнего угла – в левый нижний.
- 12. Написать программу, которая по нажатию клавиш реализует следующие действия над треугольником: 1 –треугольник растет из центра до границ экрана или 2 – уменьшаться от границ экрана к центру.
- 13. Составить программу, которая демонстрирует движение правильного шестиугольника по нажатию клавиш:  $1 -$  по горизонтали,  $2 -$  по вертикали.
- 14. Составить программу, которая демонстрирует движение увеличивающегося прямоугольника по диагонали.
- 15. Изобразить на экране отрезок, вращающийся в плоскости экрана вокруг точки, делящей отрезок в отношении 1:3.
- 16. Изобразить на экране прямоугольник, вращающийся в плоскости экрана вокруг своей середины.
- 17. Составить программу, которая показывает упругий удар двух квадратов, которые движутся навстречу друг другу, сталкиваются и продолжают движение в разные стороны. Квадраты должны быть разного цвета.
- 18. Изобразить на экране отрезок, вращающийся в плоскости экрана вокруг своей середины.
- 19. Изобразить на экране треугольник, вращающийся в плоскости экрана вокруг своей вершины
- 20. Построить набор плоских многоугольников с плавной заливкой. Нажатием клавиш изменять цвета заливки.
- 21. Построить ромб с помощью поворота квадрата. По нажатию клавиш изменять его масштаб и цветовую заливку.
- 22. Осуществить вращение сложной фигуры, составленной из двумерных примитивов, по и против часовой стрелки по нажатию клавиш.
- 23. Используя операции масштабирования, поворота и переноса, построить калейдоскопическое изображение на основе нескольких двумерных примитивов.
- 24. Напишите программу, которая моделирует работу часов с маятником. На часах отобразите две движущиеся с различной скоростью стрелки.
- 25. Напишите программу, которая моделирует работу часов. На часах отобразите все три движущиеся с различной скоростью стрелки.
- 26. Напишите программу вывод «звёздного неба», используя операции поворота, переноса и масштабирования.
- 27. Нарисуйте лестницу из пяти ступенек с «ковровой дорожкой посередине». Композиция может вращаться вокруг своей оси с помощью клавиатуры.
- 28. Напишите программу вывода графика функции  $y=$  tg  $(x)+5$ \*sin  $(x)$ . По нажатию клавиш изменять режим отображения: точками или линиями.

# Задачи по теме «Алгоритмы отсечения»

Используя двумерные примитивы, построить двумерную композицию. Композиция должна вращаться по нажатию клавиш. Учитывать границы области вывода сцены. Ввести на сцену плоскость отсечения.

- 1. Жилой дом.
- 2. Легковой автомобиль.
- 3. Новогодняя елка.
- 4. Грузовой автомобиль.
- 5. Танк.
- 6. Персональный компьютер.

# Задачи по теме «Алгоритмы удаления невидимых линий и поверхностей»

Используя трехмерные примитивы, построить трехмерную композицию. Композиция должна вращаться по нажатию клавиш. Включить режим работы с трехмерным пространством для корректного удаления невидимых линий и поверхностей.

- 1. Гусеница.
- 2. Олимпийский мишка.
- 3. Винни-пух.
- 4. Лес.
- 5. Жилой дом.
- 6. Котенок.
- 7. Бензовоз.
- 8. Грузовой автомобиль.
- 9. Легковой автомобиль.
- 10. Обеденный стол.
- 11. Самолет.

Задачи по теме «Модели освещения»

Изобразить произвольный трехмерный примитив, организовать перемещение источника света:

- 1. В плоскости XOZ по косинусу.
- 2. В плоскости XOY по синусу.
- 3. В плоскости YOZ по диагоналям.
- 4. В плоскости XOZ по спирали.
- 5. В плоскости XOY по окружности.
- 6. В плоскости YOZ по тангенсу.
- 7. В плоскости XOZ по параболе.
- 8. В плоскости YOZ по  $\sin^2(y)$ .
- 9. В плоскости XOY по  $cos^{1/2}(y)$ .
- 10. В плоскости XOZ по ломаной линии, соединяющей диагональные углы.
- 11. В плоскости XOZ по диагоналям.
- 12. В плоскости XOY от центра к углам.
- 13. В плоскости YOZ от углов к центру.
- 14. В плоскости YOZ по окружности по часовой стрелке.
- 15. В плоскости XOZ по окружности против часовой стрелки.
- 16. В плоскости XOY по полукругу «туда-обратно».
- 17. Напишите программу скатывающегося по наклонному жёлобу вращающегося вокруг своей оси шарика. Освещение сцены – рассеянный свет красного оттенка.
- 18. Вращающийся вокруг своей оси цилиндр движется «вверх-вниз». Источник света имеет направленный пучок синего света.
- 19. Тор вращается вокруг своей оси. Над ним установлен источник фонового зеленого света.
- 20. Над кубом установлено 2 фоновых источника света (зеленый слева и желтый справа).
- 21. Построить трехмерную фигуру. Используя клавиши, изменять типы источников освещения.
- 22. Построить трехмерную фигуру. По нажатию клавиш изменять цветовую гамму рассеянного излучения от источника света.
- 23. Построить трехмерную фигуру. По нажатию клавиш изменять цветовую гамму фонового излучения от источника света.

Задачи по теме «Фрактальная графика»

Построить произвольную фрактальную композицию, используя известные формулы для задания фрактальных изображений и рекурсивные функции. Например

- 1. Треугольник Серпинского
- 2. Квадрат Серпинского
- 3. Снежинка Коха
- 4. Губка Менгера
- 5. Кривая Пеано
- 6. Множество Кантора
- 7. Множество Жюлия
- 8. Кривая Минковского

#### **Перечень компетенций, проверяемых оценочным средством:**

**ПК-7 -** способностью к разработке и применению алгоритмических и программных решений в области системного и программного обеспечения

#### **4.2 Фонд оценочных средств для проведения промежуточной аттестации.**

Форма промежуточной аттестации – зачет.

Для получения зачета студенту необходимо выполнить в течение семестра 7 индивидуальных задач и решить итоговую задание в аудитории. Перечень индивидуальных задач представлен ниже.

#### Список задач к промежуточной аттестации

#### **Перечень компетенций, проверяемых оценочным средством:**

**ПК-7 -** способностью к разработке и применению алгоритмических и программных решений в области системного и программного обеспечения

1. Напишите программу для организации движения двух сфер: 1-я сфера движется по часовой стрелке по окружности, лежащей в плоскости YOX, 2-я сфера движется против часовой стрелки по окружности, лежащей в плоскости YOZ. Включите освещение и туман зеленого цвета.

2. Напишите программу вывода медленно вращающегося тора. Тор лежит в плоскости XOZ. Над тором по полукругу, лежащему в плоскости YOX, «туда-обратно» движется сфера. Включите освещение и туман, изменяйте плотность тумана по нажатию клавиш.

3. Металлический вращающийся вокруг своей оси конус движется «вверхвниз». Источник света имеет направленный пучок синего света и движется вверх-вниз в плоскости YOZ.

4. Напишите программу, которая выводит на экран два вращающихся вокруг своей оси два чайника: зеленый зеркальный и красный с бликом. По нажатию клавиш меняйте эффекты освещения.

5. Источник света находится сверху и справа. Два вращающихся зеркальных тела по нажатию клавиши меняют цвет и становятся прозрачными.

6. Напишите программу движения куба по зигзагу от стенки до стенки. При движении влево куб воспринимает рассеянный свет, при движении вправо – зеркальный с бликом. Освещение сцены – рассеянный свет желтого оттенка.

13

7. Два металлических конуса движутся из центра сцены в противоположные стороны, когда они доходят до границ окна, они становятся прозрачными. Над сценой слева вверху установлен источник света желтого цвета.

8. Два матовых восьмигранника движутся параллельно по синусоиде от стенки до стенки. При движении влево они зеркальные красные, при движении вправо – излучающие синий свет. Источник света находится внизу справа.

9. Два прозрачных тора параллельно движется по окружности в плоскости XOY. Над ними в плоскости XOZ движется источник света по параболе.

10. На сцене изображен десятигранник, над которым установлен источник красного рассеянного света. Используя кнопки, включить туман, плотность тумана должна увеличиваться справа налево, клавишами изменять цвет тумана.

11. Две прозрачных пирамиды движутся параллельно по косинусоиде от стенки до стенки. При движении влево сцену освещает источник красного рассеянного света, при движении вправо – источник фонового зеленого света. Источник света находится внизу справа.

12. Две прозрачных сферы движутся параллельно по окружности в плоскости XOZ. При движении по часовой стрелке сцену освещает источник красного рассеянного света, при движении против часовой стрелки – источник фонового зеленого света. Источник света находится внизу справа.

13. На сцене изображено 2 пирамиды, которые вращаются по таймеру вокруг своей оси. Сцену освещают 2 точечных источника света: красный и зеленый, у одного из которых коэффициент затухания равен 0.5.

14. На сцене изображено 3 чайника, которые вращаются по таймеру вокруг своей оси. Сцену освещают 2 точечных источника света: зеленый и синий, они находятся в противоположных углах сцены, и их коэффициент затухания различается в 2 раза.

#### Перечень вопросов промежуточной аттестации:

### **Перечень компетенций, проверяемых оценочным средством: ПК-7 -** способностью к разработке и применению алгоритмических и программных решений в области системного и программного обеспечения

- 1. История развития компьютерной графики.
- 2. Виды компьютерной графики.
- 3. Алгоритмы вычерчивания отрезков. Алгоритм генерации окружности.
- 4. Растровая развертка многоугольников. Основы методов устранения ступенчатости. Простой метод устранения лестничного эффекта.
- 5. Двумерное отсечение. Алгоритм отсечения Сазерленда-Коэна, основанный на разбиении отрезка.
- 6. Двумерный алгоритм разбиения средней точкой. Алгоритм Кируса-Бека.
- 7. Внутреннее и внешнее отсечение. Определение факта выпуклости многоугольника и вычисление его внутренних нормалей. Разбиение невыпуклых многоугольников.
- 8. Трехмерное отсечение. Трехмерный алгоритм разбиения средней точкой.
- 9. Трехмерный алгоритм Кируса-Бека. Определение выпуклости трехмерного тела и вычисление внутренних нормалей к его граням. Разрезание невыпуклых тел.
- 10. Отсечение многоугольников. Последовательное отсечение многоугольника алгоритм Сазерленда-Ходжмена.
- 11. Невыпуклые отсекающие области алгоритм Вейлера-Азертона.
- 12. Задача удаления невидимых линий и поверхностей. Алгоритм плавающего горизонта.
- 13. Алгоритм Вейлера-Азертона для удаления невидимых линий и поверхностей.
- 14. Алгоритм, использующий z-буфер. Алгоритмы, использующие список приоритетов.
- 15. Алгоритмы построчного сканирования. Алгоритм построчного сканирования, использующий z-буфер.
- 16. Простая модель освещения. Закраска методом Гуро. Закраска Фонга.
- 17. Прозрачность. Тени. Фактура.
- 18. Глобальная модель освещения с трассировкой лучей. Цвет.
- 19. Основы фракталов: обратная связь и итерация. Основные типы процессов обратной связи. Побочный эффект малых возмущений.
- 20. Классические фракталы и самоподобие. Множество Кантора. Фракталы Серпинского.
- 21. Кривая Коха. Кривые, заполняющие поверхность. Фрактальные кривые и рекурсии.
- 22. Множества Жюлия и Мандельброта и их компьютерное построение. Число Фейгенбаума и его универсальность.
- 23. Фрактальная графика. Кодирование изображений с помощью простых преобразований. Фрактальное сжатие изображения. IFS-фракталы. Декодирование сжатых изображений

Компонентом промежуточного контроля по дисциплине «Компьютерная графика» являются решение задачи из списка задач к промежуточной аттестации и ответа на теоретический вопрос. Максимальное количество баллов, которые студент может получить за правильное решение задачи, составляет 2 балла. Максимальное количество баллов, которые студент может получить за ответ на контрольный вопрос, составляет 10 баллов.

Рекомендации по оцениванию задачи

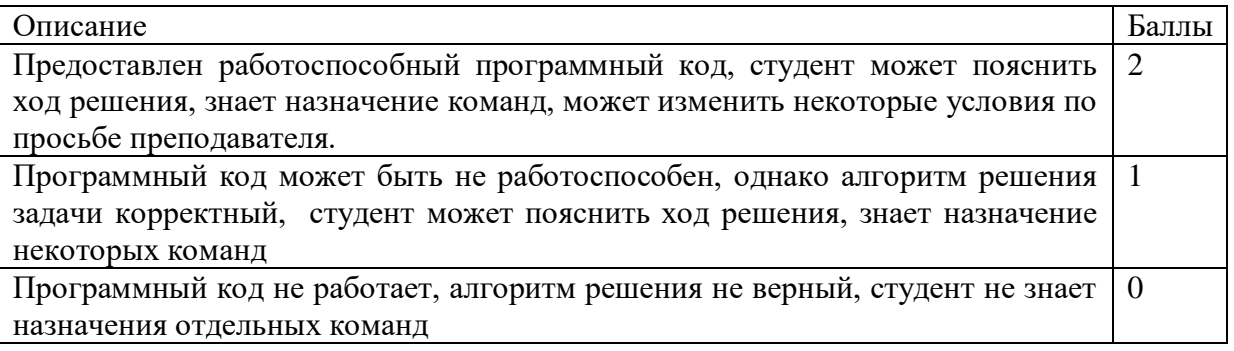

Рекомендации по оцениванию ответа на контрольный вопрос

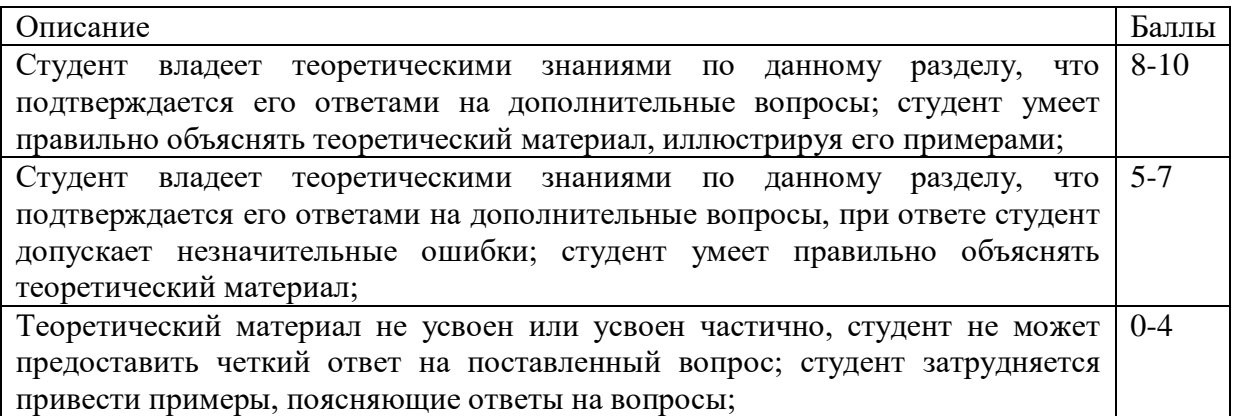

### **Критерии оценки:**

- **оценка «зачтено»**: студент получил не менее 5 баллов за контрольный вопрос, не менее 1 балла за решение комплексной задачи, и не менее 1 балла за каждую из 5 индивидуальных задач.

- **оценка «Незачет»**: студент получил менее 5 баллов за контрольный вопрос, или менее 1 балла за решение комплексной задачи, или менее 1 балла хотя бы за одну из 5 индивидуальных задач.

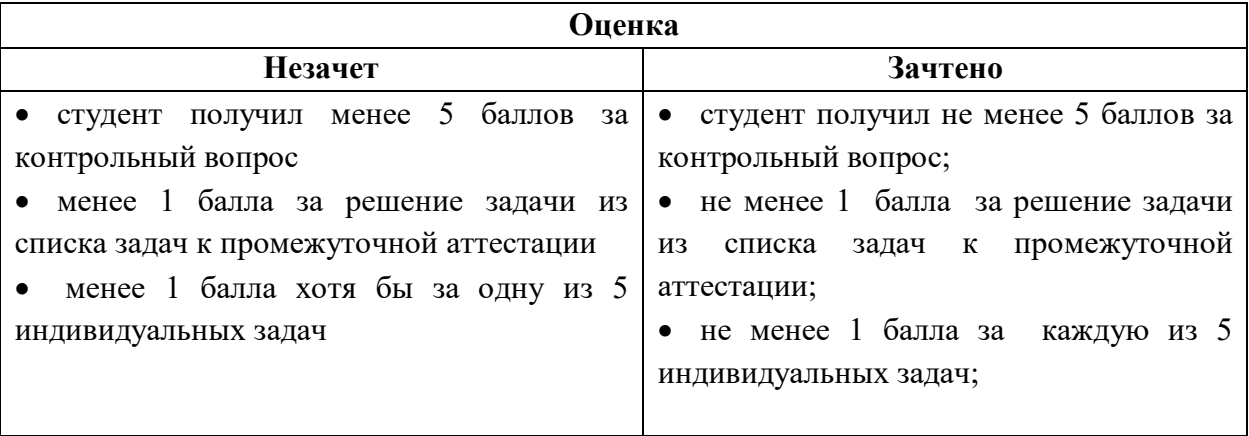

Оценочные средства для инвалидов и лиц с ограниченными возможностями здоровья выбираются с учетом их индивидуальных психофизических особенностей.

– при необходимости инвалидам и лицам с ограниченными возможностями здоровья предоставляется дополнительное время для подготовки ответа на экзамене;

– при проведении процедуры оценивания результатов обучения инвалидов и лиц с ограниченными возможностями здоровья предусматривается использование технических средств, необходимых им в связи с их индивидуальными особенностями;

– при необходимости для обучающихся с ограниченными возможностями здоровья и инвалидов процедура оценивания результатов обучения по дисциплине может проводиться в несколько этапов.

Процедура оценивания результатов обучения инвалидов и лиц с ограниченными возможностями здоровья по дисциплине предусматривает предоставление информации в формах, адаптированных к ограничениям их здоровья и восприятия информации:

Для лиц с нарушениями зрения:

– в печатной форме увеличенным шрифтом,

– в форме электронного документа.

Для лиц с нарушениями слуха:

– в печатной форме,

– в форме электронного документа.

Для лиц с нарушениями опорно-двигательного аппарата:

– в печатной форме,

– в форме электронного документа.

Данный перечень может быть конкретизирован в зависимости от контингента обучающихся.

# **5. Перечень основной и дополнительной учебной литературы, необходимой для освоения дисциплины.**

#### **5.1 Основная литература:**

1. Уварова А. В. Алгоритмы компьютерной графики и их реализация в OPENGL [Текст] : учебное пособие / А. В. Уварова, В. В. Подколзин ; М-во образования и науки Рос. Федерации, Кубанский гос. ун-т. - Краснодар : [Кубанский государственный университет], 2018. - 137 с. : ил. - Библиогр.: с. 135. - ISBN 978-5-8209-1461-4

2. Васильев, С.А. OpenGL. Компьютерная графика / С.А. Васильев ; Министерство образования и науки Российской Федерации, Федеральное государственное бюджетное образовательное учреждение высшего профессионального образования «Тамбовский государственный технический университет». - Тамбов : Издательство ФГБОУ ВПО «ТГТУ», 2012. - 81 с. : ил., табл., схем. - Библиогр. в кн.. ; То же [Электронный ресурс]. - URL: http://biblioclub.ru/index.php?page=book&id=277936

### **5.2. Дополнительная литература:**

1. Селезнев, В. А. Компьютерная графика : учебник и практикум для академического бакалавриата / В. А. Селезнев, С. А. Дмитроченко. — 2-е изд., испр. и доп. — М. : Издательство Юрайт, 2017. — 228 с. — (Серия : Бакалавр. Академический курс). — ISBN 978-5-534-01464-8. - https://biblio-online.ru/book/9D7BE163-F862-4B3C-9E3A-B5A54292B74D/kompyuternaya-grafika

2. Перемитина, Т.О. Компьютерная графика : учебное пособие / Т.О. Перемитина ; Министерство образования и науки Российской Федерации, Томский Государственный Университет Систем Управления и Радиоэлектроники (ТУСУР). - Томск : Эль Контент, 2012. - 144 с. : ил.,табл., схем. - ISBN 978-5-4332-0077-7 ; То же [Электронный ресурс]. - URL: <http://biblioclub.ru/index.php?page=book&id=208688>

3. Соколова Ю. С.Разработка приложений в среде Delphi : учебное пособие для студентов вузов : [в 2 ч.]. Ч. 2 : Компоненты и их использование / Ю. С. Соколова, С. Ю. Жулева. - 2-е изд., стер. - М. : Горячая линия-Телеком, 2013 https://e.lanbook.com/book/5195#authors

#### **5.3. Периодические издания:**

- 1. Прикладная информатика
- 2. Проблемы передачи информации
- 3. Программные продукты и системы
- 4. Программирование

#### 5. COMPUTATIONAL **НАНОТЕХНОЛОГИИ)**

### **6. COMPUTERWORLD РОССИЯ**

7. WINDOWS IT PRO / RE

# 6. Перечень ресурсов информационно-телекоммуникационной сети «Интернет», необходимых для освоения дисциплины.

1. УрокиОрепGL | Библиотека программиста — URL: http://masandilov.ru/opengl

2. Народный учебник по OpenGL – URL: http://www.opengl.org.ru/lesson/index.html

### 7. Методические указания для обучающихся по освоению дисциплины.

По курсу предусмотрено проведение лекционных занятий, на которых дается основной систематизированный материал. После прослушивания лекции рекомендуется самостоятельно выполнить на компьютере программные примеры, приводимые в лекнии. На лабораторных занятиях детально разбираются базовые алгоритмы компьютерной графики, создаются программы, решающие графические задачи.

Важнейшим этапом курса является самостоятельная работа студентов. При самостоятельной работе необходимо изучить литературу, приведенную в перечнях выше, дляосмысления вводимых понятий, анализа предложенных подходов и методов разработки программ.

Разрабатывая решение новой задачи, студент должен уметь выбрать эффективные представления информации,  $\mathbf{u}$ належные структуры данных ДЛЯ подобрать соответствующие алгоритмы ДЛЯ ИХ обработки, учесть специфику языка программирования, на котором булет выполнена реализация. Студент лолжен уметь выполнять тестирование и отладку алгоритмов решения задач с целью обнаружения, и устранения в них ошибок.

На лабораторных занятиях в качестве систем программирования для решения задач и изучения методов и алгоритмов, приведенных в лекциях, рекомендуется использовать библиотеку OpenGL и среду визуального программирования Delphi.

В освоении дисциплины инвалидами и лицами с ограниченными возможностями здоровья большое значение имеет индивидуальная учебная работа (консультации) дополнительное разъяснение учебного материала.

Индивидуальные консультации по предмету являются важным фактором, способствующим индивидуализации обучения и установлению воспитательного контакта между преподавателем и обучающимся инвалидом или лицом с ограниченными возможностями здоровья.

# 8. Перечень информационных технологий, используемых при осуществлении образовательного процесса по дисциплине.

# 8.1 Перечень информационных технологий.

- Использование электронных презентаций при проведении лекционных занятий.

# 8.2 Перечень необходимого программного обеспечения.

- Среда визуального программирования Delphi
- Графическая библиотека OpenGL.

#### 8.3Перечень информационных справочных систем:

1. Электронная библиотечная система eLIBRARY.RU (http://www.elibrary.ru)/

# 9. Материально-техническая база, необходимая для осуществления образовательногопроцесса по дисциплине.

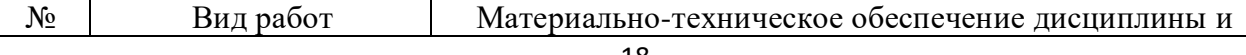

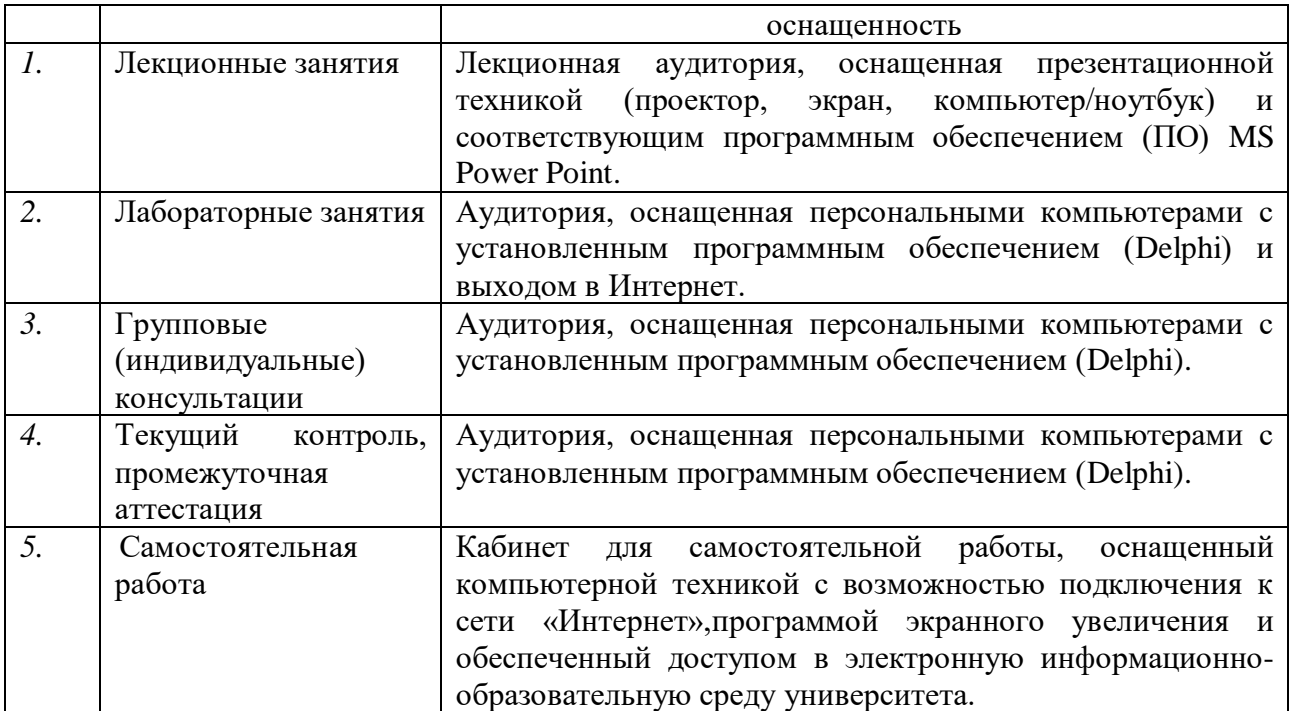